## **MAPS**

- I Main Topics
	- A Why make geologic maps?
	- B Contour maps
	- C Introduction to geologic map patterns

## II Why make geologic maps?

- A Documentation of structural geometry (and sequence of events)
- B To force us to look closely; maps act like a tool for observation
- C Pattern recognition at a useful and appropriate scale. Many structures are too large or outcrop is too poor to see otherwise.
- D To develop conceptual models for kinematic and mechanical reconstructions of how structures form
- E To help define boundary conditions for mechanical models
- F Construction of maps (See HIG Courtyard map)
	- 1 Establishment of control points on ground and map
	- 2 Transfer of geometric information at or near control point to map
	- 3 Linking of information between control points
- III Contour maps: Maps that represent surfaces in terms of a series of curves. An individual curve represents a part of the surface along which the surface "value" is constant.
	- B Topographic contour map: contour lines represent points of equal elevation of the ground surface.
		- 1 **Streams flow downhill** (contours vee upstream)
		- 2 Contours for a ridge "point" down the ridge
- C Structure contour map: contour lines represent points of equal elevation along a geologic surface (e.g., the top of a geologic unit) that commonly is buried. If the values of a structure contour map are subtracted from the values on a corresponding topographic map, the difference gives the depth from the ground surface to the top of the geologic unit.
- D Isopach contour map: contour lines represent points of equal thickness of the geologic unit
- E Given a data set  $(x, y, z)$ , one can prepare a contour map of  $z$  (e.g., concentration of contamination in ground water) vs. (x, y)
- IV Introduction to geologic map patterns
	- A Geologic maps show the intersection (**trace**) of geologic features with the ground surface, a surface that is generally subhorizontal but irregular (i.e., with some limited 3-D relief).
	- B Geologic maps are not top views of subsurface features as projected into a horizontal plane.
	- C The strike of a geologic surface is obtained by determining the azimuth between two points on the geologic surface that have the same elevation (i.e., that lie along the intersection of the geologic surface and a horizontal plane).
	- D A strike view cross section is taken perpendicular to the strike of a geologic body. It shows the true dip and true thickness of the body.
	- E The contacts of horizontal layers parallel elevations contours.
	- F The contacts of vertical geologic surfaces appear as straight lines on geologic maps with a topographic base.

% Matlab script for producing contour map examples<br>x=-2:0.2:2;<br>% Values of x range from  $x=-2:0.2:2$ ;<br> $y=-2:0.2:2$ ;<br> $x=-2:0.2:2$ ;<br> $x=-2:0.2:2$ ;<br> $x=-2:0.2:2$ ;  $\frac{2}{3}$  Values of y range from -2 to +2;  $[X,Y]$ =meshgrid(x,y); % Makes grid of x and y at each point; Z=(peaks(X,Y)); % Matlab's "peaks" function; clf % Clears any prior plots; subplot(2,2,1)  $\qquad$   $\qquad$   $\qquad$   $\qquad$  First plot of 2 rows and 2 columns<br>Surf(X,Y,Z);  $\qquad$   $\qquad$   $\qquad$  3-D perspective plot; Surf(X,Y,Z);<br>xlabel('x') % 3-D perspective plot;<br>% Labels the x-axis as xlabel('x') % Labels the x-axis as 'x';<br>ylabel('y') % Labels the y-axis as 'y';  $\delta$  Labels the y-axis as 'y'; title('Surface Plot of the Peaks Function') subplot(2,2,2)  $\frac{1}{2}$  & Second plot of 2 rows and 2 columns; c= contour(X,Y,Z);  $\frac{1}{2}$  & Calculates the contour line positions; clabel(c)  $\frac{1}{2}$  arris plots and labels the contour map; xlabel('x') ylabel('y') title('Contour Plot of the Peaks Function')  $[DX, DY] = gradient(Z, .2, .2);$ <br>subplot(2,2,3)  $%$ % Third plot of 2 rows and 2 columns; contour(X,Y,Z) hold on  $\sim$   $\frac{1}{8}$  Allows arrows to plot on contour plot; quiver(X,Y,-DX,-DY); % This plots the arrows; colormap hsv  $\sim$  % Assigns the hsv color scheme to plot; grid off  $\sim$  8 Turns off plotting of grid; hold off xlabel('x') ylabel('y') title('Contour Plot and Negative Gradient of Peaks Function') subplot(2,2,4)  $\frac{1}{2}$  & Fourth plot of 2 rows and 2 columns; contour(X,Y,Z, $[0 0]$ ) % Plots one contour line (here it's 0); xlabel('x') ylabel('y') title('Zero Contour of Peaks Function')

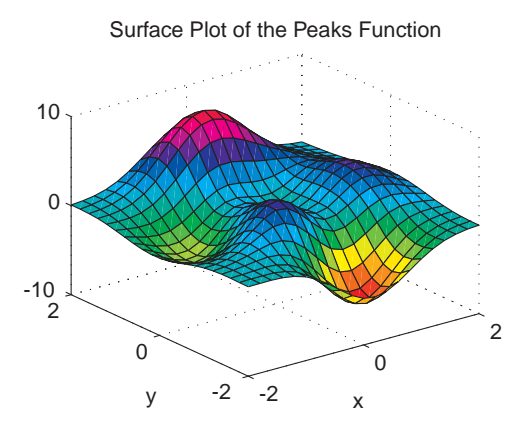

Contour Plot and Negative Gradient of Peaks Function

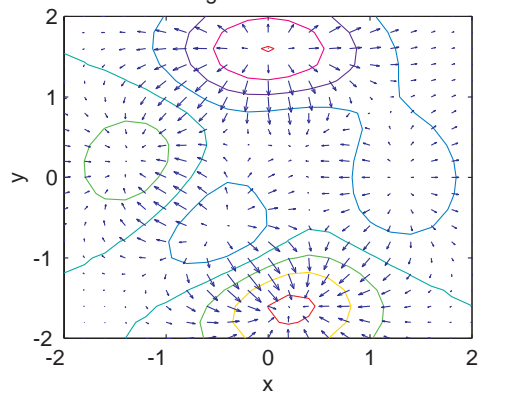

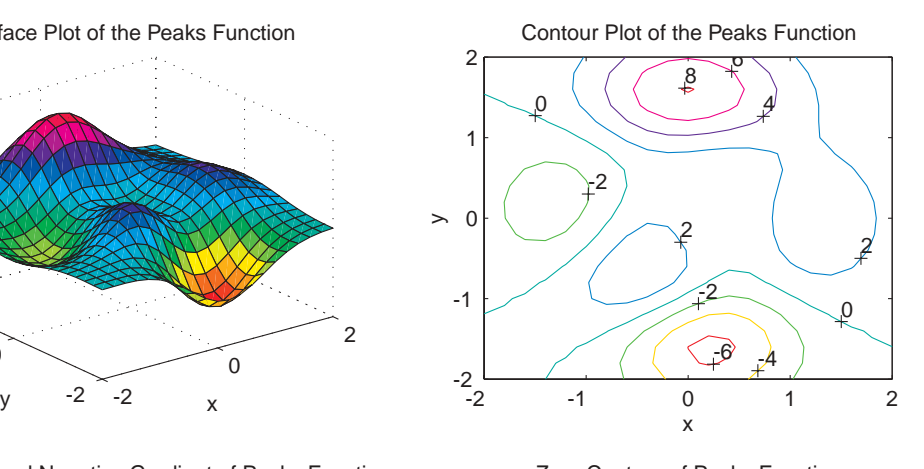

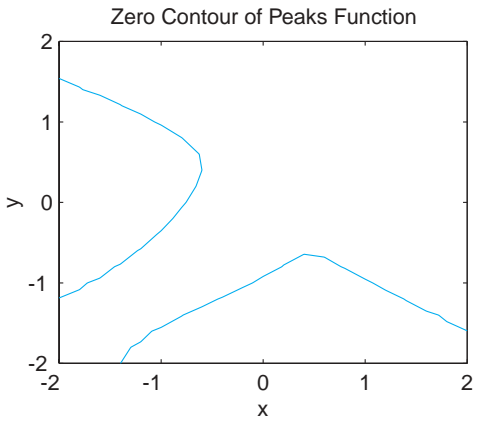